# SIR DR ATIF ISHTIAQ

# INSTRUCTER

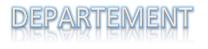

SECTION#

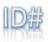

ieni vie tervitie

NAME

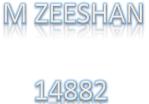

B

BS (SE)

SUMMER EXAMINATION 2020

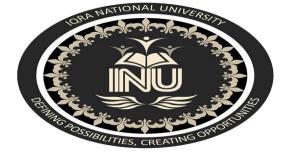

## **QUESTION#1**

Create a presentation in Microsoft Power Point Choose your own topic?

#### ANSWER

(1)

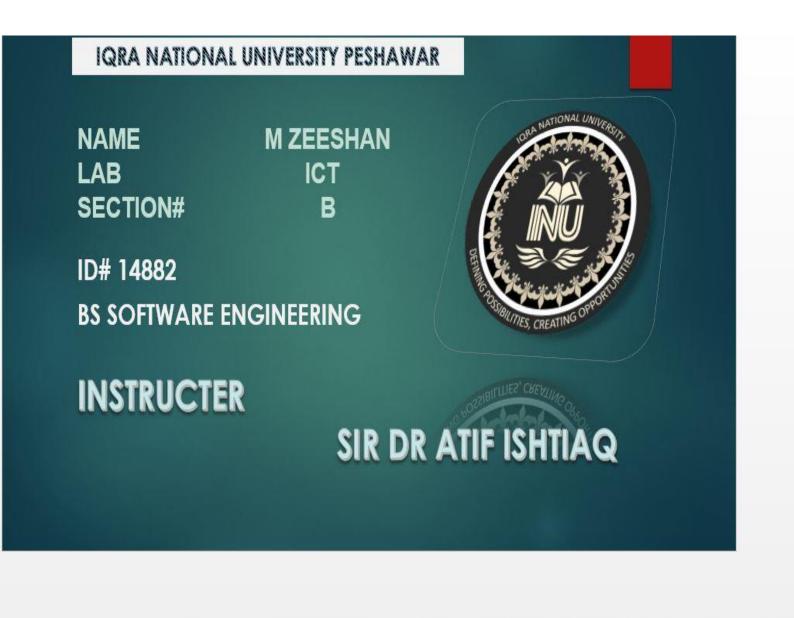

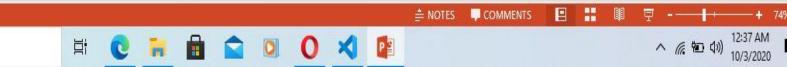

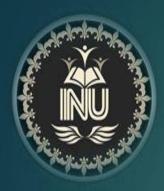

# TODAY MY TOPIC IS ABOUT ARTIFICIAL INTELLIGENCE

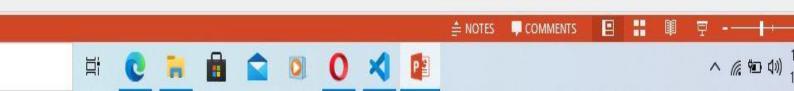

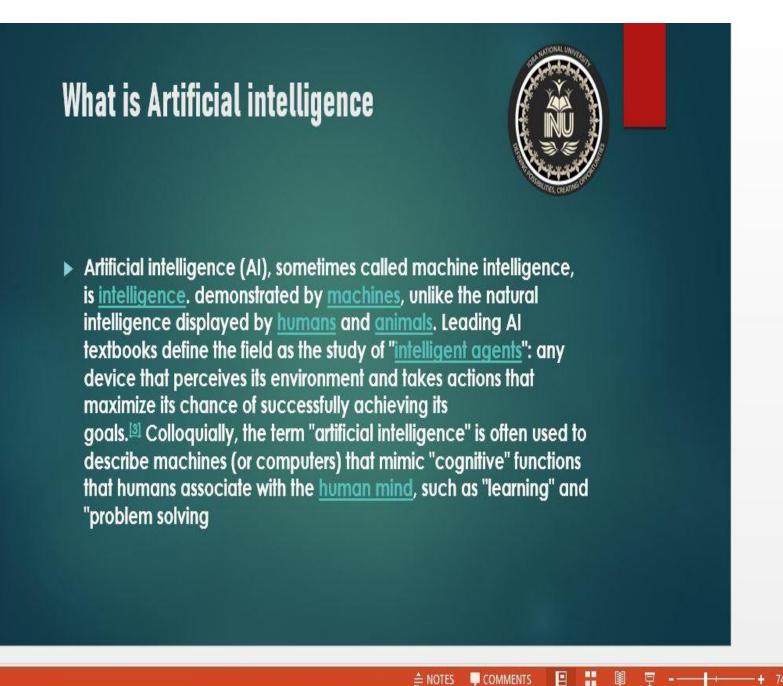

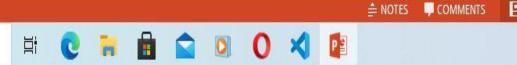

へ 🌐 🐿 🗤 12:39 AM 10/3/2020

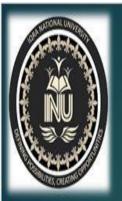

Ë

l

-

Autonomous weapons are artificial intelligence systems that are programmed to kill. In the hands of the wrong person, these weapons could easily cause mass casualties. Moreover, an Al arms race could inadvertently lead to an Al war that also results in mass casualties. To avoid being thwarted by the enemy, these weapons would be designed to be extremely difficult to simply "hum aff," so humans could plausibly lose control of such a situation. This risk is one that's present even with narrow Al, but grows as levels of Al intelligence and autonomy increase.

This can happen whenever we fail to fully align the Al's goals with ours, which is strikingly difficult. If you ask an obedient intelligent car to take you to the airport as fast as possible, it might get you there chased by helicopters and covered in vomit, doing not what you wanted but literally what you asked for.

F

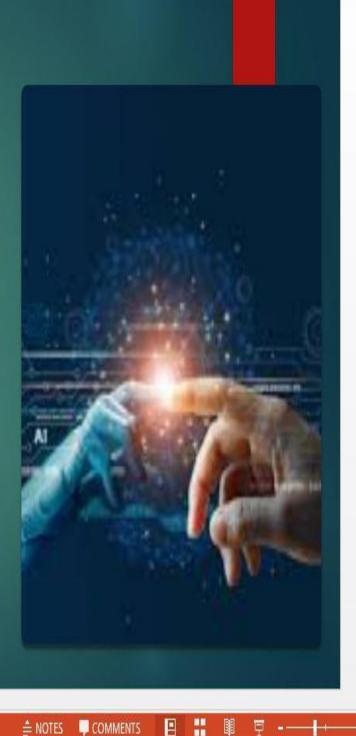

12:39 AM

10/3/2020

^ ᠿ 憩 ⑴)

(4)

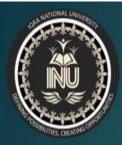

# **Applications of Artificial Intelligence**

The applications for artificial intelligence are endless. The technology can be applied to many different sectors and industries. All is being tested and used in the healthcare industry for dosing drugs and different treatment in patients, and for surgical procedures in the operating room.

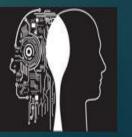

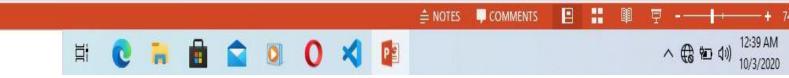

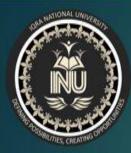

The applications for artificial intelligence are endless. The technology can be applied to many different sectors and industries. All is being tested and used in the healthcare industry for dosing drugs and different treatment in patients, and for surgical procedures in the operating room.

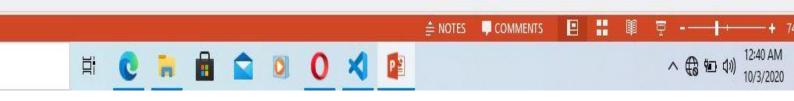

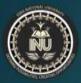

# Categorization of Artificial Intelligence

- Weak artificial intelligence embodies a system designed to carry out one particular job. Weak AI systems include video games such as the chess example from above and personal assistants such as Amazon's Alexa and Apple's Siri. You ask the assistant a question, it answers it for you.
- Strong artificial intelligence systems are systems that carry on the tasks considered to be human-like. These tend to be more complex and complicated systems. They are programmed to handle situations in which they may be required to problem solve without having a person intervene. These kinds of systems can be found in applications like self-driving cars or in hospital operating rooms.

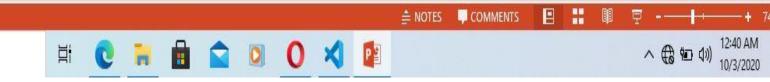

## **QUESTION#2**

### Create a web page which show the following output:

- Your own CV which include your all data and picture
- Create a registration Table which include your name

#### Your father name degree registration number and address

#### ANSWER

#### (1)

| CT LAB                          |      | × +              |           |                         |  |  |  |   |    | - | ٥ | × |
|---------------------------------|------|------------------|-----------|-------------------------|--|--|--|---|----|---|---|---|
| $\leftarrow \  \   \rightarrow$ | Ü    | File   C:/Users/ | /MZKHAN/D | esktop/ICT%20LAB/1.HTML |  |  |  | ☆ | ¢≞ | Ē |   |   |
|                                 | HOME | VISIT TO INU     | Facebook  | REGESTRATION FORM       |  |  |  |   |    |   |   |   |

### IQRA NATIONAL UNIVERSITY PESHAWAR

MY DATA

| NAME                | FATHER NAME    | ID#         | DEPARTEMENT                                                                                                    | ADDRESS                   |
|---------------------|----------------|-------------|----------------------------------------------------------------------------------------------------|---------------------------|
| MUHAMMAD ZEESHAN    | HUSSAIN HASSAN | 14882       | BS SOFTWARE ENGINEERING                                                                                             | BATKHELA MALAKAND KPK PAK |
|                     | 2108           | PELA C FATH | r Name<br>an Hassan Malakand kpk Pakistan<br>SONAL DETAILS:<br>E:<br>MUHAMMAD ZEESHAN<br>ER NAME:<br>HUSSAIN HASSAN | 1:07 AM                   |
| Type here to search | 目 🔁 📑          |             | ) 🕺 🚇 🖳                                                                                                    | ^ (k ■ ¢)) 10/3/2020 🖏    |

| C) IC        | Г <mark>LA</mark> B | × +                      |                                                                                                    |                                                                                                    |   |                | -       | ٥      | X |
|--------------|---------------------|--------------------------|----------------------------------------------------------------------------------------------------|----------------------------------------------------------------------------------------------------|---|----------------|---------|--------|---|
| $\leftarrow$ | $\rightarrow$ D     | File   C:/Users/MZKHAN/D | esktop/ICT%20LAB/1.HTML                                                                                                    |                                                                                                    | 犮 | ∱≡             | Ē       |        |   |
|              |                     |                          | Image: state state | EDUCATION:<br>UNIVERSITY NAME:<br>IQRA MATIONAL UNIVERSITY PESHAWAR<br>DEGREE:<br>BS SOFTWARE ENGINEERING |   |                |         |        |   |
|              |                     | ere to search            | H 🖸 🔒 💼 😭                                                                                                    | 0 🛛 🚺 📲                                                                                                   | ^ | <i>(</i> . • < | ()) 10/ | 3/2020 | R |

| Welcome To INU                      | <b>x</b> +                                                      |   |    | 1 | ٥ |
|-------------------------------------|-----------------------------------------------------------------|---|----|---|---|
| $\leftrightarrow$ $\rightarrow$ $O$ | File   C:/Users/MZKHAN/Desktop/ICT%20LAB/resgestrationform.html | 埣 | ¢≡ | Ē |   |

Go To Home

### WELCOME TO IQRA NATIONAL UNIVERSITY PESHAWAR

### **Student Regestration Form**

First name: ENTER YOUR FISRT NAME Last name: ENTER YOUR FISRT NAME

Choose

□ ICT □ C++

Choose a Option

○ ICT ○ C++

#### Select Your Favorate Subject

MACHINE LEARNING V

|             | Enter description here |    |
|-------------|------------------------|----|
|             |                        |    |
| Choose File | No file chosen         | // |

Submit

| 4 | $ \mathcal{P} $ Type here to search | ⊒i | 0 | - |  | 0 | 0 | X | P | へ <i>候</i> ■ (1)) 1:09 AM<br>10/3/2020 |
|---|-------------------------------------|----|---|---|--|---|---|---|---|----------------------------------------|

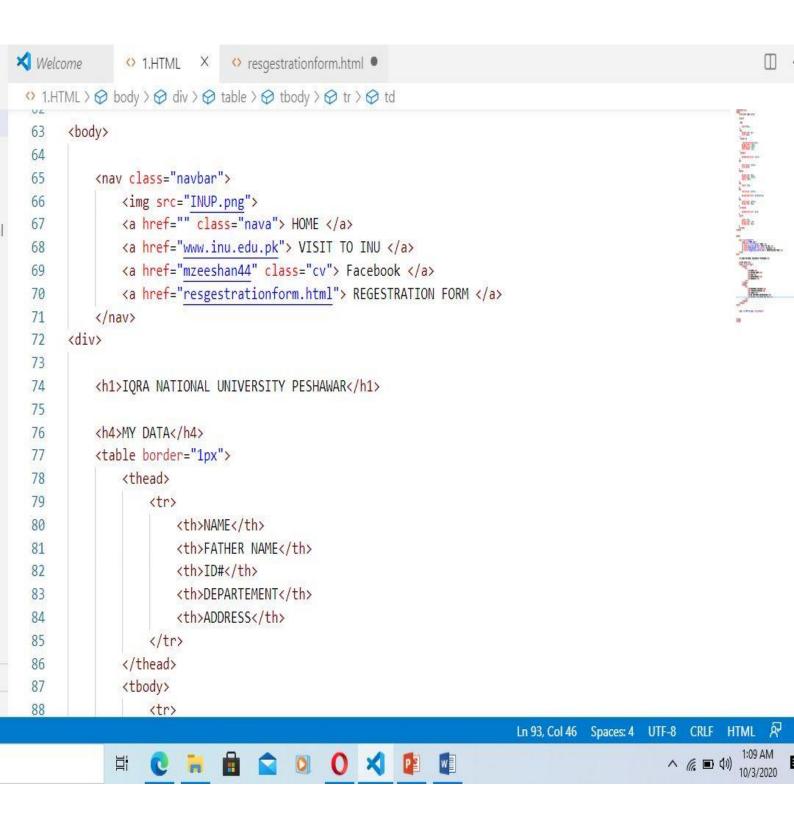

| 3                                     | <pre>&gt; Obody &gt; Odiv &gt; Odiv &gt; O</pre> |  |
|---------------------------------------|----------------------------------------------------------------------------------------------------|--|
| 4                                     | ADDRESS                                                                                                    |  |
| 5                                     |                                                                                                    |  |
| 6                                     |                                                                                                    |  |
| 37                                    |                                                                                                    |  |
| 88                                    |                                                                                                    |  |
| 89                                    | MUHAMMAD ZEESHAN                                                                                                    |  |
| 90                                    | HUSSAIN HASSAN                                                                                                    |  |
| 91                                    | 14882                                                                                                    |  |
| 92                                    | BS SOFTWARE ENGINEERING                                                                                                    |  |
| 93                                    | BATKHELA MALAKAND KPK PAK                                                                                                    |  |
| 94                                    |                                                                                                    |  |
| 95                                    |                                                                                                    |  |
| 96                                    |                                                                                                    |  |
| 97 0</td <td>div&gt;</td> <td></td>   | div>                                                                                                    |  |
| 98                                    |                                                                                                    |  |
| 99                                    |                                                                                                    |  |
| .00                                   | <img class="mycv" src="MY CV.jpg"/>                                                                                                    |  |
| .01                                   |                                                                                                    |  |
| 02                                    |                                                                                                    |  |
| .03                                   |                                                                                                    |  |
|                                       | pody>                                                                                                    |  |
| LØ5 ł</td <td>ntml&gt;</td> <td></td> | ntml>                                                                                                    |  |

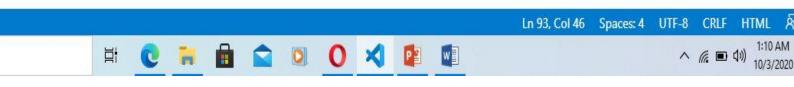

```
X Welcome
                               🚯 resgestrationform.html 🌒
              1.HTML
                            X
 1.HTML > O body > O div > O table > O tbody > O tr > O td
       <!DOCTYPE <pre>html>
   1
       <head>
   2
            <title>ICT LAB</title>
   3
   4
   5
            <style>
   6
   7
             img{
   8
                width:80px;
   9
             }
  10
  11
             h2{
                margin-top: 0px;
  12
                color: laqua;
  13
             }
  14
             .navbar a{
  15
  16
                text-decoration:none ;
  17
                margin-left: 20px;
  18
                padding-top: 60px;
  19
                text-indent: 2px;
  20
             }
  21
             .navbar{
  22
  23
                background-color: □azure;
  24
  25
             }
  26
            th{
```

0

Ë.

Q

-

0 🗙 🕼 🕼

Ln 93, Col 46

UTF-8

Spaces: 4

CRLF

HTML

1:10 AM

へ *慌* ■ (10) 10/3/2020

'n٨

```
1.HTML × orespectration form.html
Velcome
1.HTML > 😔 body > 🔗 div > 🔗 table > 🔗 tbody > 🔗 tr > 🔗 td
                                                                                                         background-color: □azure;
        }
       th{
           text-align: center;
           color: blue;
       }
       table{
-
1
           margin-top: 40px;
5
           text-align: center;
           width: 100%;
       }
       td{
           width: 20px;
       }
       h4{
           text-align: center;
1
           background-color:  greenyellow;
       }
       h1{
           text-align: center;
           margin-top: 40px;
       }
        cv:hover{
                                                                        Ln 93, Col 46
                                                                                   Spaces: 4
                                                                                            UTF-8
                                                                                                  CRLF
                                                                                                        HTML
```

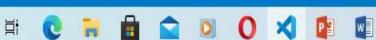

へ *(*, 回 如)) <sup>1:11</sup> AM 10/3/2020

Π

(7)

```
X Welcome
              🗘 1.HTML 🛛 🗙
                            🔅 resgestrationform.html 🌒
                                                                                                       1.HTML > O body > O div > O table > O tbody > O tr > O td
                                                                                                  42
  43
              44
          }
          h1{
  45
              text-align: center;
  46
              margin-top: 40px;
  47
  48
           }
          .cv:hover{
  49
  50
              background-color: □pink;
  51
  52
           }
  53
           .mycv{
  54
  55
              width: 40%;
              margin-left: 36%;
  56
              margin-top: 10px;
  57
  58
           }
  59
          </style>
       </head>
  60
  61
  62
  63
       <body>
  64
           <nav class="navbar">
  65
              <img src="INUP.png">
  66
              <a href="" class="nava"> HOME </a>
  67
                                                                                      UTF-8 CRLF
                                                                    Ln 93, Col 46 Spaces: 4
                                                                                                  HTML
                                                                                         へ ( ( 回 ( い)) 10/3/2020
                                                                                                   1:11 AM
                            0 🗙 😰 💵
             0
                  C
                      -
```

# THANK YOU SIR